<span id="page-0-0"></span>付録. B KIT-V850E2/ME3-TP (-H) 内部コマンド

本書は、KIT-V850E2/ME3-TP(-H)の内部コマンドについて記述しています。これ らのコマンドは、デバッガの中でスルーコマンドとして使用できます。スルーコマンドの使用方法は各デ バッガのマニュアルを参照ください。

### GHS-Multiの場合

RTESERVを接続後、ターゲット・ウインドウで直接入力できます。

### PARTNERの場合

- >& << スルーコマンドへの移行します。 >#ENV くく 内部コマンドの入力です。
- >& くく スルーコマンドモードを終了します。

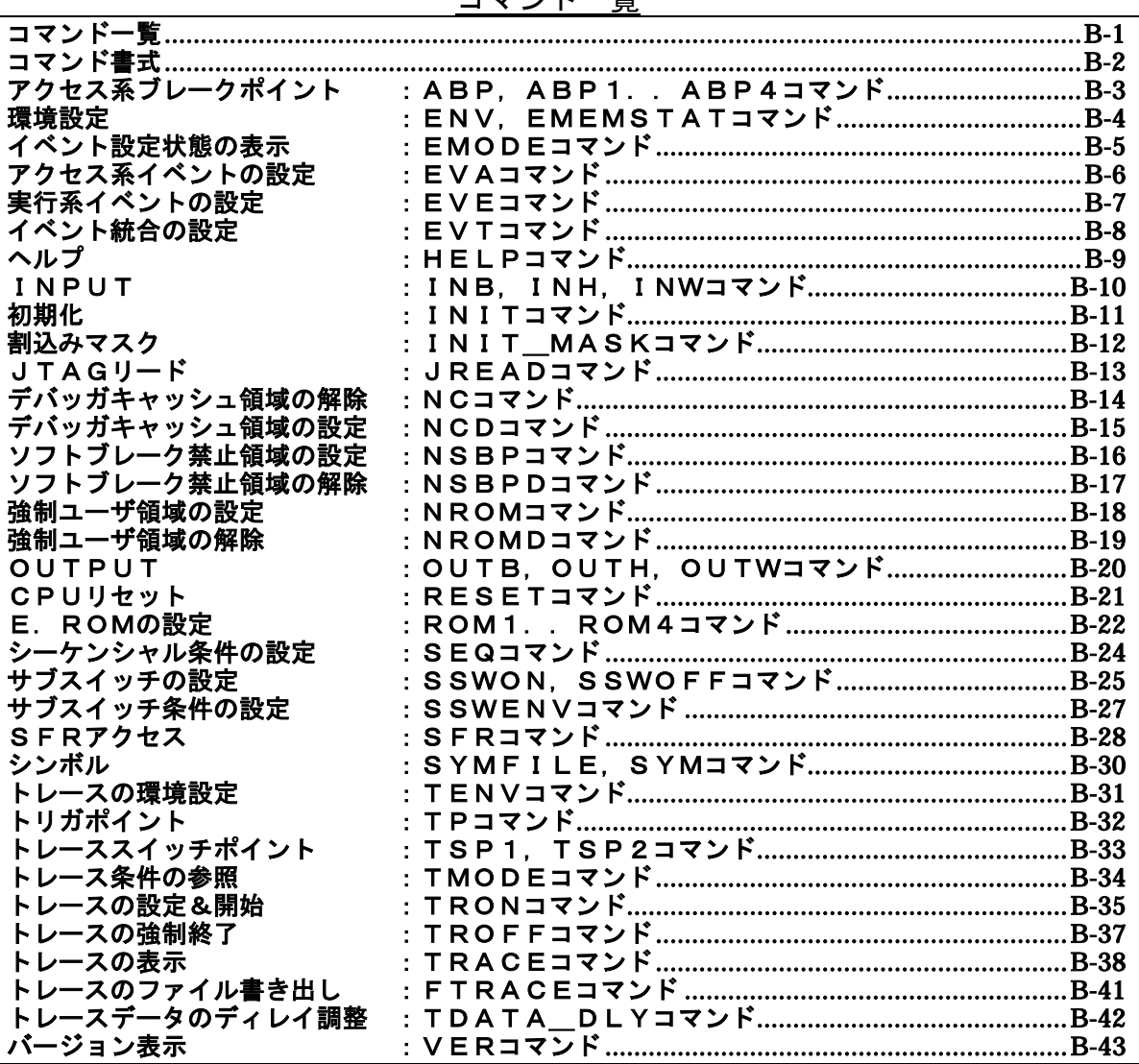

コマンド一覧

ご注意:これらのコマンドは、ご使用になりたい機能がデバッガ本体に有していない場合にのみ補 助的にご使用ください。ご使用になるデバッガで同等の機能を有している場合にこれらのコマンド を発行した場合、デバッガとの間で競合をおこし、いずれかの動作が異常になる場合があります。

## <span id="page-1-0"></span>コマンド書式

内部コマンドの基本書式を以下に示します。

コマンド名 パラメータ

\*パラメータ書式で []は省略可能を示し、| は択ーを意味します。

コマンド名はアルファベットの文字列でパラメータとの間はスペースまたはタブで区切ります。パラメ ータはアルファベットの文字列または16進数を指定し、各パラメータ間はスペースまたはタブで区切り ます。(16進数には演算子は使用できません。)

## <span id="page-2-0"></span>abp,abp1,abp2,abp3,abp4コマンド

[書式] abp [or|seq] abp{1|2|3|4} [ADDR [AMASK]] [data DATA [DMASK]] [asid ASID|noasid] [aeq|aneq] [deq|dneq] [exec|read|write|accs] [byte|hword|word|nosize] abp{1|2|3|4} /del [パラメータ] abp [or|seq]: abp1とabp2の組み合わせの条件を指定します。 or: abp1 又は、abp2のどちらかの発生でブレークします。 seq: abp1発生後、abp2が発生した時にブレークします。 abp1,及びabp2は実行アドレス条件で使用してください。 abp{1|2|3|4}: abp1または、abp2の条件指定に先立ち入力します。 ADDR [AMASK]: アドレス条件の指定 ADDR: アドレスを16進数で指定します。 AMASK: アドレスのマスクデータを16進数で指定します。1のビットは、比較の対象に なりません。 ata DATA [DMASK]: データ条件の指定 DATA: データを16進数で指定します。 DMASK: データのマスクデータを16進数で指定します。1のビットは、比較の対象にな りません。 sid ASID|noasid: 将来の拡張用です。noasidでご使用ください。 eq|aneq: アドレスの比較条件を指定します。 aeq: アドレスをイコールで比較します。 aneq: アドレスをノットイコールで比較します。 eq|dneq: データの比較条件を指定します。 deq: データをイコールで比較します。 dneq: データをノットイコールで比較します。 xec|read|write|accs: サイクルの条件を指定します。 exec: 実行アドレスを指定します。データ条件は無視されます。 read: リードサイクルを指定します。 write: ライトサイクルを指定します。 accs: リードまたはライトサイクルを指定します。 yte|hword|word|nosize: アクセスサイズの指定します。 byte: バイトアクセス(8-bit)を指定します。 hword: ハーフワードアクセス(16-bit)を指定します。 word: ワードアクセス(32-bit) を指定します。 nosize: 無効を指定します。 abp{1|2} /del: 条件の解除を行います。 /del: 解除を指定します。 [機能] 4点あるアクセス系のブレークポイントの設定または解除します。 実行アドレスの指定もできます。 [使用例] abp or abp1 or abp2 を指定します。 abp1 1000 aeq exec 1000h番地の実行にブレークを設定します。 abp2 1000 data 5555 0 aeq deq read hword 1000h番地からhwordで5555hをリードした時にブレークします。 abp1 /del abp1の条件を解除します。

## env,ememstatコマンド

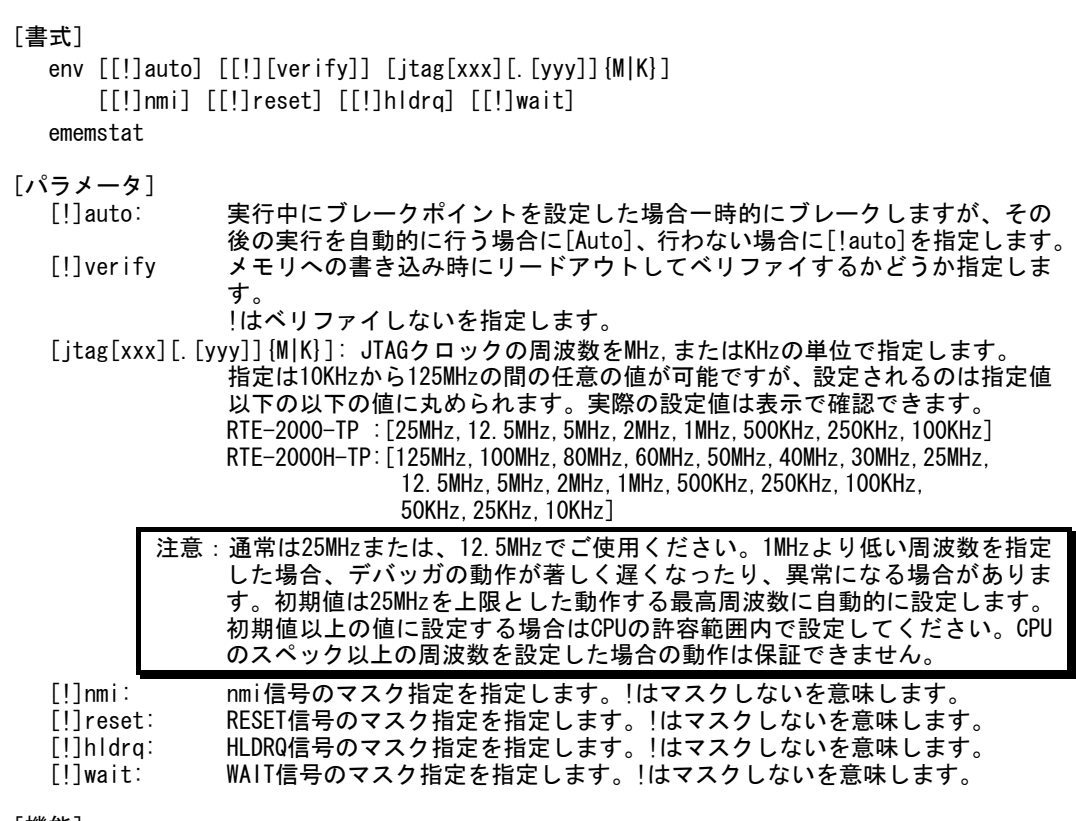

[機能]

envコマンドは、エミュレーション環境の設定とDCUの状態を表示します。 設定は変更が必要なパラメータだけを入力ください。入力の順序は任意です。 但し、同じパラメータを2回入力した場合は、後から入力した値が有効です。 ememstatコマンドはE.MEM基板の実装状態を表示するコマンドです。

以下に表示例を示します。

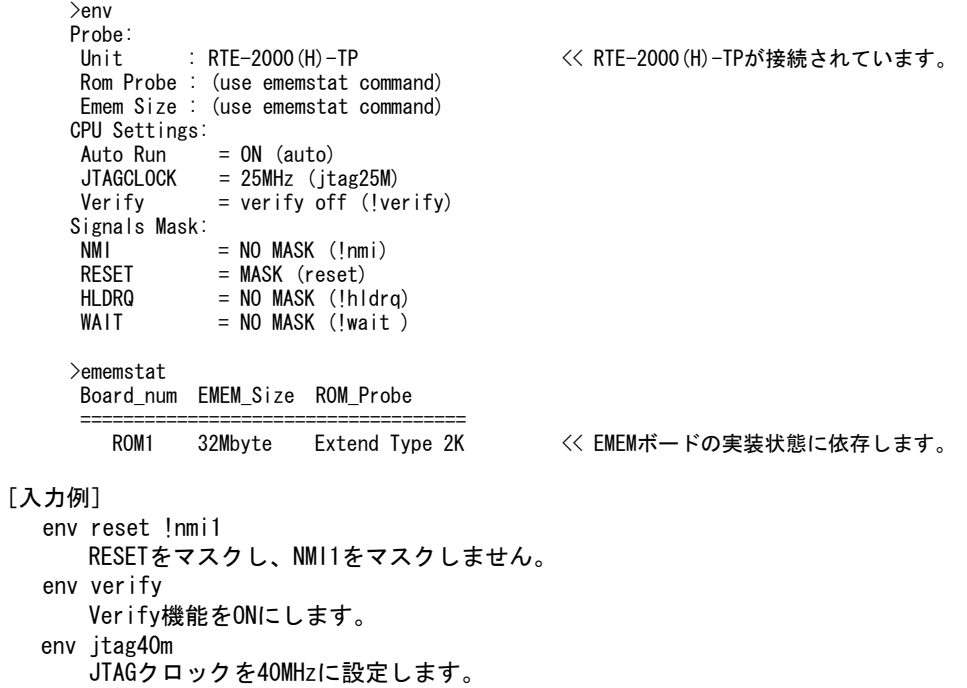

emodeコマンド

```
[書式] 
  emode 
[パラメータ] 
  なし 
[機能] 
  イベントの設定状態を表示します。 
[表示例] 
  以下は、初期状態の表示です。 
 Event Condition Settings: << EVTコマンドの設定状態を表示
   evt brk !seq 
  evt seaclr !sea
  evt seq1 !sea
  evt sea2 !sea
  evt sea3 !sea
  evt sea4 !sea
  evt secon !seq
  evt secoff !seq
  evt qualify !seq
  evt tout !seq
  evt match !seq
 Event Settings (execute): << EVEコマンドの設定状態を表示 
     ch Address ASID Cmp 
   eve 1 /del 
   eve 2 /del 
   eve 3 /del 
   eve 4 /del 
   eve 5 /del 
   eve 6 /del 
   eve 7 /del 
   eve 8 /del 
 Event Settings (access): << EVAコマンドの設定状態を表示 
      ch Address Data D_Mask ASID A_Cmp D_Cmp Kind Size 
   eva 1 /del 
   eva 2 /del 
   eva 3 /del 
   eva 4 /del 
   eva 5 /del 
   eva 6 /del 
 Sequence Condigion Settings: << SEQコマンドの設定状態を表示 
   seq 1 step4
```
## <u>evaコ</u>マンド

[書式] eva {1..6} [ADDR] [data DATA [MASK]] [asid ASID|noasid] [eq|lt|gt|neq|lte|gte|ign] [deq|dneq] [read|write|accs] [byte|hword|word|nosize] [/del] [パラメータ] eva {1..6}: アクセス系イベントのチャンネル(1-6)を指定します。 ADDR: アドレスを16進数で指定します。 data DATA [MASK]: データ条件の指定 DATA: データを16進数で指定します。 MASK: データのマスクデータを16進数で指定します。1のビットは、比較の対象 になりません。 asid ASID|noasid: 将来の拡張用です。noasidでご使用ください。 eq|lt|gt|neq|lte|gte|ign: eq: ADDRで指定したアドレス = イベントアドレスで条件成立を指定します。 lt: ADDRで指定したアドレス > イベントアドレスで条件成立を指定します。 gt: ADDRで指定したアドレス < イベントアドレスで条件成立を指定します。 neg: ADDRで指定したアドレス != イベントアドレスで条件成立を指定します。 lte: ADDRで指定したアドレス => イベントアドレスで条件成立を指定します。 gte: ADDRで指定したアドレス =<イベントアドレスで条件成立を指定します。 ign: ADDRを比較条件として使用しない指定です。 deq|dneq: データの比較条件を指定します。 deq: データをイコールで比較します。 dneq: データをノットイコールで比較します。 read|write|accs: サイクルの条件を指定します。 read: リードサイクルを指定します。 write: ライトサイクルを指定します。 accs: リードまたはライトサイクルを指定します。 byte|hword|word|nosize: アクセスサイズの指定します。 byte: バイトアクセス(8-bit)を指定します。 hword: ハーフワードアクセス(16-bit)を指定します。 word: ワードアクセス(32-bit) を指定します。 nosize: 無効を指定します。 eva {1..6} /del:条件の解除を行います。 /del: 解除を指定します。

## [機能]

アクセス系のイベントを設定します。指定したイベントは、EVTコマンドで統合して、ブレー クやトレースの条件として使用できます。

#### [使用例]

eva 1 ffff000 data 55 00 byte read デフォルトからの指定で、0xffff000番地から0x55のリードサイクルをEVA ch1に 設定します。 ava 1 /del

EVA ch1の条件を解除します。

## eveコマンド

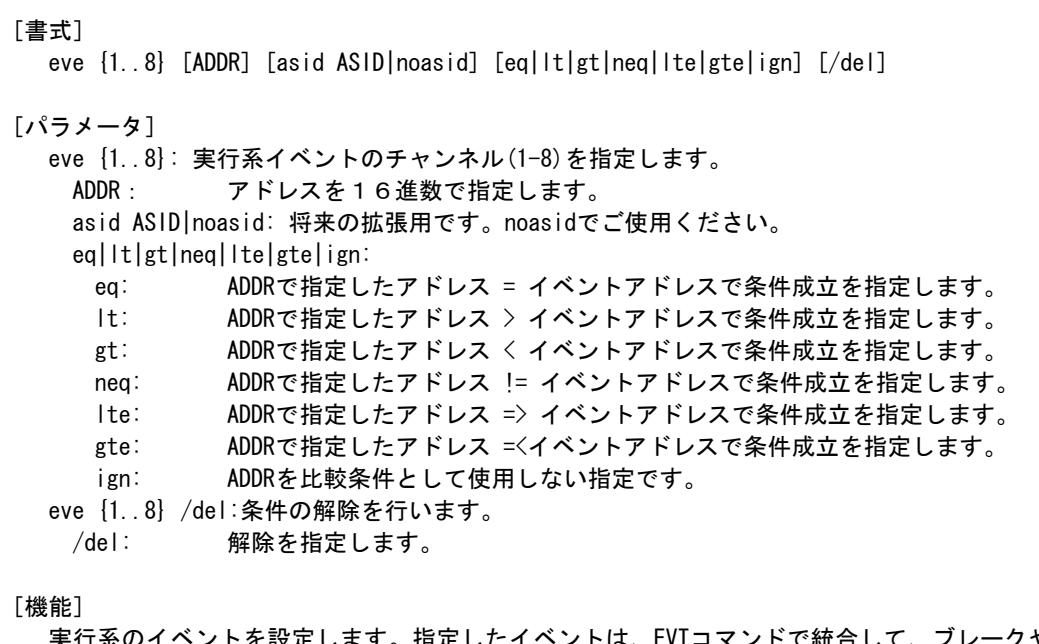

実行系のイベントを設定します。指定したイベントは、EVTコマンドで統合して、ブレークや トレースの条件として使用できます。

- [使用例]
	- eve 1 1000
		- デフォルトからの指定で、0x1000番地の実行をEVE ch1に設定します。
	- ave 1 /del

EVE ch1の条件を解除します。

## evtコマンド

[書式] evt {brk|seqclr|seq1|seq2|seq3|seq4|tout|match} evep{[1][2][3]..[8]} ever{[1][3][5][7]} evap{[1][2][3]..[6]} evar{[1][3][5]} [[!]seq] evt {secon|secoff|qualify} evep  $\{ [1] [2] [3] \dots [8] \}$  ever  $\{ [1] [3] [5] [7] \}$   $[[]]$ seq] [パラメータ] brk|seqclr|seq1|seq2|seq3|seq4|secon|secoff|qualify|tout|match: イベントを統合する対象を指定します。 brk: ブレーク条件を指定します。 seqclr: シーケンシャル条件のクリア条件を指定します。 seq1: シーケンシャル条件の初段の条件を指定します。 seq2: シーケンシャル条件の2段目の条件を指定します。 seq3: シーケンシャル条件の3段目の条件を指定します。 seq4: シーケンシャル条件の4段目の条件を指定します。 secon: トレースのセクション"ON"の条件を指定します。 secoff: トレースのセクション"OFF"の条件を指定します。 qualify: トレースのクォリファイの条件を指定します。 tout: トリガ出力の条件を指定します。 match: トレーストリガの条件を指定します。 evep [[1][2][3]..[8]}: eveコマンドで指定したイベントを単独でポイントとして指定します。 数字をつけない場合、解除を意味します。 [1][2][3]..[8]: eveで指定したチェンネル番号と1対1で対応します。 ever{[1][3][5][7]}:eveコマンドで指定したイベントを複合してエリアとして指定します。 数字をつけない場合、解除を意味します。 1: eveで指定したチャンネル1と2の条件を範囲(and条件)として指定します。 3: eveで指定したチャンネル3と4の条件を範囲(and条件)として指定します。 5: eveで指定したチャンネル5と6の条件を範囲(and条件)として指定します。 7: eveで指定したチャンネル7と8の条件を範囲(and条件)として指定します。 evap{[1][2][3]..[6]}: evaコマンドで指定したイベントを単独でポイントとして指定します。 数字をつけない場合、解除を意味します。 [1][2][3]..[6]: evaで指定したチェンネル番号と1対1で対応します。 evar{[1][3][5]}: evaコマンドで指定したイベントを複合してエリアとして指定します。 数字をつけない場合、解除を意味します。 1: evaで指定したチャンネル1と2の条件を範囲(and条件)として指定します。 3: evaで指定したチャンネル3と4の条件を範囲(and条件)として指定します。 5: evaで指定したチャンネル5と6の条件を範囲(and条件)として指定します。 [!]seq: シーケンシャル条件を指定します。 seq: シーケンシャル条件を指定します。!でシーケンシャル条件を解除します。 seq関連(secclr,seq1,seq2,…)の条件には、指定できません。

### [機能]

eve evaで指定したイベントを何に使うかを指定します。

#### [使用例]

evt brk evep1234 ever5 evap12 evar3

ブレーク用のイベントとして、eveで指定した1から4をポイントして、5と6を範囲条件 とし、evaで指定した1から2をポイントとして、3,4を範囲として使用します。

evt brk evep ever evap evar

ブレーク用のイベントとして指定した、evep ever evap evarを解除します。

#### [備考]

seqon, secoff, qualifyに対し、evap, evarパラメータは指定できません。 seqを使用する場合には、seqclr, seq1, seq2, seq3, seq4には、evep/everで指定するイ ベントのみを指定してください。

トレースのセクションやクォリファイに関する詳細は、本編のトレースの章を参照ください。

## helpコマンド

[書式] help [command]

[パラメータ]

command: コマンド名を指定します。 コマンド名を省略した場合、コマンドの一覧が表示されます。

## [機能]

各コマンドのヘルプメッセージを表示します。

## [使用例]

help map mapコマンドのヘルプを表示します。

## inb,inh,inwコマンド

```
[書式] 
  inb [ADDR] 
  inh [ADDR] 
  inw [ADDR] 
[パラメータ] 
  ADDR: 入力ポートのアドレスを16進数で指定します。 
[機能] 
  inb. inh, inwは、アクセスサイズを区別して、リードを行ないます。
  inbはバイト、inhはハーフ・ワード、inwはワード単位でアクセスします。 
[使用例] 
  inb 1000 
    1000Hからバイト(8-bit)でリードします。 
  inh 1000 
    1000Hからハーフワード(16-bit)でリードします。 
  inw 1000 
    1000Hからワード(32-bit)でリードします。
```
## initコマンド

[書式] init

[パラメータ] なし

[機能]

ICEの環境を起動時の状態に初期化します。 以下を除き、全ての環境設定値は初期化されます。 ・メモリキャッシュの除外エリア

## int\_maskコマンド

## [書式]

int\_mask [intNN {enable|disable}]

## [パラメータ]

```
intNN: NNが0~63でint0~int63を指定します。 
enable|disable 
   enable: maskを解除します。 
   disable: maskを設定します。
```
## [機能]

int00~int63の割込みのマスクを指定します。指定した割り込みはCPUに受け付けられなくな ります。

## jreadコマンド

[書式]

jread [ADDR [LENGTH]]

[パラメータ]

ADDR: アドレスを16進数で指定します。 LENGTH: 読み出すバイト数を16進数で指定します。(max 100h)

[機能]

ROMコマンドで割り付けたROMエミュレーション領域をJTAG(CPU)から読み出すためのコマンド です。(通常のコマンドでは、ROMエミュレーション領域へのアクセスは内部のメモリに対し 直接行っています。)

#### [使用例]

jread 100000 100 100000hから100hバイトをJTAG経由で読み出します。

## ncコマンド

#### [書式]

nc [[ADDR [LENGTH]]

[パラメータ]

ADDR: メモリキャッシュの除外エリアの開始アドレスを指定します。 LENGTH: メモリキャッシュの除外エリアのバイト数を指定します。 デフォルト値32バイト、最少値32バイト

#### [機能]

メモリ参照の高速化を図るため、ファームウェア内に8ブロック\*32バイトのメモリリード キャッシュを持っています。同一アドレスのメモリ参照などは実際にはメモリをリードしませ ん。I/Oを割り付けている空間では、このキャッシュ機能は実際の動作と矛盾しますので、 このコマンドで除外エリアとして指定してください。メモリキャッシュの除外エリアは最大8 ブロック指定でき、最少のブロックサイズは32バイトです。

### [表示例]

初期値の表示です。

>nc No Memory Cache Area No. Address Length 1 1ffff000 00001000

## ncdコマンド

#### [書式]

ncd ブロック番号

[パラメータ]

ブロック番号: 削除するメモリキャッシュの除外エリアのブロック番号を指定します。

## [機能]

メモリキャッシュの除外エリアを削除します。削除は各メモリキャッシュの除外エリアのブロ ック番号を指定します。初期値の領域は、決して削除しないでください。 変更した場合、コマンドでのIOへのアクセスで、正しい値が読み出せない場合があります。

### [使用例]

#### ncd 1

ブロック番号1をメモリキャッシュの除外エリアから削除します。 >>一例ですので、実際には、変更しないでください。

>nc

 No Memory Cache Area No. Address Length 1 00100000 03ef0000 2 0ffff000 00001000

>ncd 1

No Memory Cache Area

No. Address Length

1 03fff000 00001000

## nsbpコマンド

[書式] nsbp [[ADDR [LENGTH]]

[パラメータ]

ADDR: ソフトウェアブレーク禁止領域の開始アドレスを指定します。 LENGTH: ソフトウェアブレーク禁止領域のバイト数を指定します。 指定領域の最小単位はハーフワードバウンダリです。 また、指定できる領域の数は最大4ヶ所です。

#### [機能]

ソフトウェアブレークを禁止したい領域を指定します。

ブレークポイントを指定した場合、デバッガは暗黙的に対象アドレスに対し、メモリテスト(ラ イトアクセス)を行います。

一部のフラッシュROM等、ライトアクセスを行うことでメモリの状態が変り、正しいデータの 読み出しが行えなくなる場合等に、ライトサイクルを禁止する目的で指定してください。 通常は、指定する必要はありません。

#### [使用例]

nsbp 10000 20000 10000h番地から20000バイトの領域をソフトウェアブレーク禁止領域に指定します。

>nsbp 100000 20000 Num Address Length 01 00100000 00020000

## nsbpdコマンド

#### [書式]

nsbpd [ブロック番号|/all]

[パラメータ]

ブロック番号: 削除するソフトウェアブレーク禁止領域のブロック番号を指定します。 /all: 全てのソフトウェアブレーク禁止領域を削除します。

#### [機能]

nsbpで指定したソフトウェアブレーク禁止領域を削除します。

### [使用例]

nsbpd 1

ブロック番号1をソフトウェアブレーク禁止領域から削除します。

>nsbp

Num Address Length 01 00100000 00200000 02 00400000 00010000

>nsbpd 1 Num Address Length 01 00400000 00010000

## nromコマンド

[書式] nrom [[ADDR [LENGTH]]

[パラメータ]

ADDR: 強制ユーザ領域の開始アドレスを指定します。 LENGTH: 強制ユーザ領域のバイト数を指定します。 指定領域の最小単位は、以下の通りです。 エミュレーションしているROMのサイズに応じます。

- 8/16-bit:128k-byte単位
- 32-bit : 256k-byte単位 (64-bit :512k-byte単位)
- また、指定できる領域の数は最大4ヶ所です。

#### [機能]

ROMコマンドで指定したROMエミュレーション領域内の一部がユーザシステム上の資源にマッ プされていた場合にその領域を指定します。通常は指定する必要はありません。 指定領域に対する動作は以下の通りです。

- 
- ・ デバッガからのアクセスは強制的にユーザシステムに対し行われるようになります。 ・ 実行中この領域へのアクセスサイクルでROMケーブルのEMEMEN-信号はインアクティブ (Highレベル)になります。

#### [使用例]

nrom 0 20000

0h番地から20000バイトを強制ユーザ領域に指定します。

>nrom 0 20000

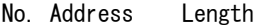

1 00000000 00020000

>nrom 100000 40000

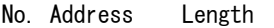

- 1 00000000 00020000
- 2 00100000 00040000

## nromdコマンド

#### [書式]

nromd [ブロック番号|/all]

[パラメータ]

ブロック番号: 削除する強制ユーザ領域のブロック番号を指定します。 /all: 全ての強制ユーザ領域のブロックを削除します。

#### [機能]

nromで指定した強制ユーザ領域を削除します。

### [使用例]

ncd 1

ブロック番号1を強制ユーザ領域から削除します。

>nrom 100000 40000

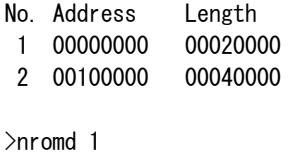

No. Address Length 1 00100000 00040000

## outb,outh,outwコマンド

```
[書式] 
  outb [[ADDR] DATA] 
  outh [[ADDR] DATA] 
  outw [[ADDR] DATA]
```
[パラメータ]

ADDR: 出力ポートのアドレスを16進数で指定します。 DATA: 出力するデータを16進数で指定します。

## [機能]

outb,outh,outwは、アクセスサイズを区別して、ライトを行ないます。 outbはバイト、outhはハーフ・ワード、outwはワード単位でアクセスします。

#### [使用例]

```
outb 1000 12 
  1000Hへバイトデータ:12hをライトします。 
outh 1000 1234 
  1000Hへハーフワードデータ:1234hをライトします。 
outh 1000 12345678 
  1000Hへワードデータ:12345678hをライトします。
```
## resetコマンド

[書式] reset

[パラメータ] なし

[機能]

CPUをリセットします。

## rom1..rom4コマンド

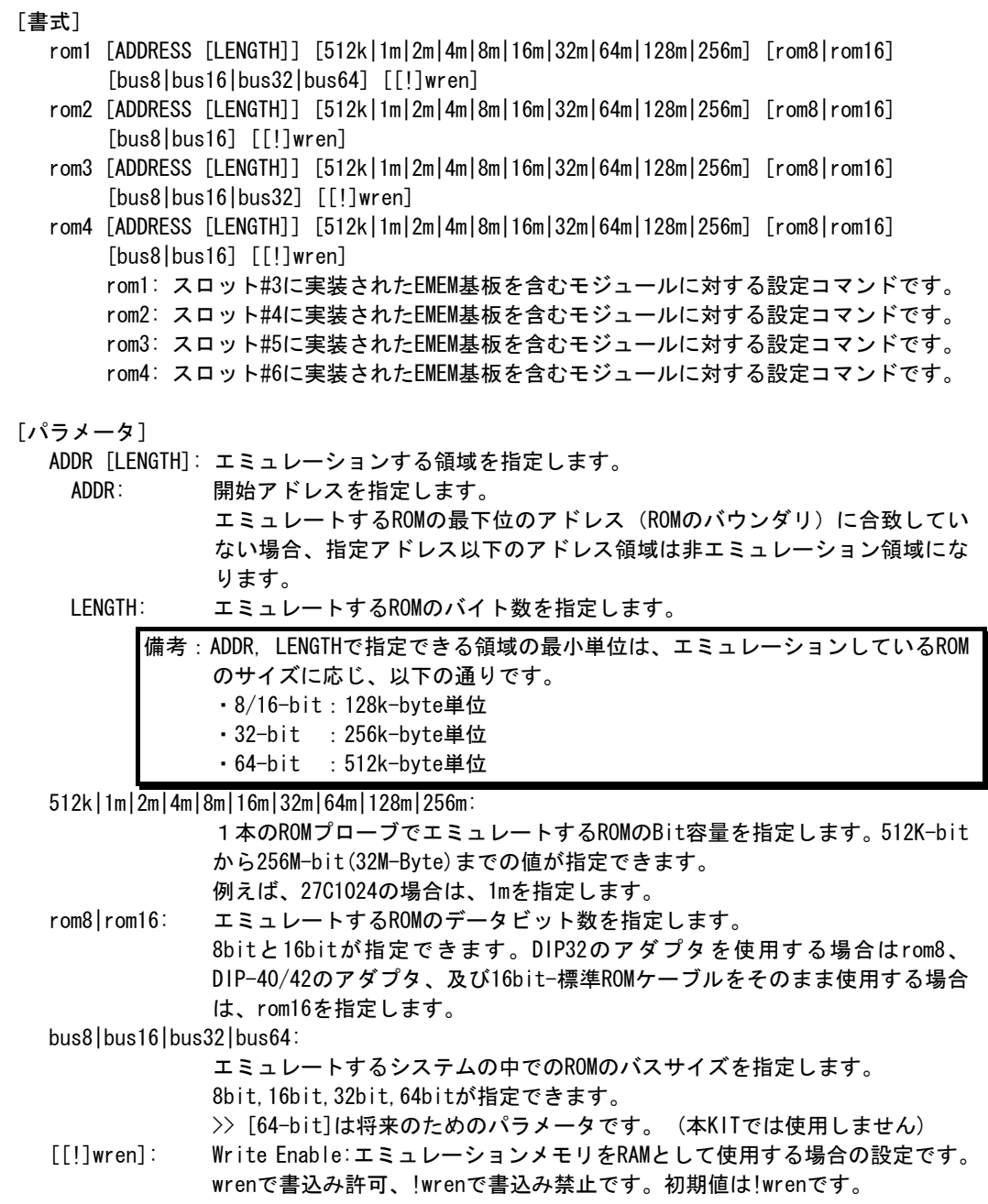

## [機能]

ROMエミュレーション環境の設定を行います。設定はADDRとLENGTHをペアで入力する以外は必 要なパラメータだけ入力できます。入力の順序は任意です。但し、同じパラメータを2回入力 した場合は、後から入力した値が有効です。初期値は、LENGTH = 0 (使用しない)になってい ます。

## [入力例]

>rom1 100000 300000 32m rom16 bus16 !wren

| 対象EMEM基板                                     | アドレス範囲             | バス幅       | <b>ROM</b> |         | ライトイネーブル |  |
|----------------------------------------------|--------------------|-----------|------------|---------|----------|--|
| スロット位置                                       |                    |           | バス幅        | Bit数    |          |  |
| #3                                           | $100000 - 3$ fffff | $16-b$ it | $16-b$ it  | 32M-Bit | 禁止       |  |
| $>$ rom $2$ 140000 40000 2m rom16 bus16 wren |                    |           |            |         |          |  |
| 対象EMEM基板                                     | アドレス範囲             | バス幅       | <b>ROM</b> |         | ライトイネーブル |  |
| 加外位置                                         |                    |           | バス幅        | Bit数    |          |  |
| #4                                           | 140000 - 17ffff    | $16-b$ it | $16-b$ it  | 2M-Bit  | 許可       |  |
| $>$ rom1 0 80000 2m rom rom16 bus32 !wren    |                    |           |            |         |          |  |
| 対象EMEM基板                                     | アドレス範囲             | バス幅       | <b>ROM</b> |         | ライトイネーブル |  |
| スロット位置                                       |                    |           | バス幅        | Bit数    |          |  |
| $#3+#4$                                      | $000000 - 07$ ffff | $32-b$ it | $16-b$ it  | 2M-Bit  | 禁止       |  |

この時、rom2コマンドは発行しないでください。

### <備考>

romコマンドで指定した領域における注意事項

rom1..rom4コマンドで指定した範囲へのデバッガからのアクセスは、ツール内部のエミュ レーションメモリに対し直接アクセスしています。その結果、プロセッサから正しくROMにアクセ スできない状態においても表示は正しく行われますので、デバッグ初期の段階ではjreadコマンド (CPUのバス経由で読み出すコマンド)を使用して読み出し確認するか、envコマンドでverifyをON にして書き込み(ダウンロード)を行うことをお勧めします。

romコマンドとEMEM基板の関係

| romコマンド | バス幅       | 対象EMEM基板の   | 使用できないromコマンド    |
|---------|-----------|-------------|------------------|
|         |           | スロット位置      |                  |
| rom1    | $8-b$ it  | #3          |                  |
|         | $16-b$ it | #3          |                  |
|         | $32-b$ it | $#3+#4$     | rom <sub>2</sub> |
|         | $64-b$ it | #3+#4+#5+#6 | rom2, rom3, rom4 |
| rom2    | 8-bit     | #4          |                  |
|         | $16-b$ it | #4          |                  |
| rom3    | 8-bit     | #5          |                  |
|         | $16-b$ it | #5          |                  |
|         | $32-b$ it | #5+#6       | rom4             |
| rom4    | 8-bit     | #6          |                  |
|         | $16-b$ it | #6          |                  |

# seqコマンド

[書式] seq [PASS] [step{1|2|3|4}]

## [パラメータ]

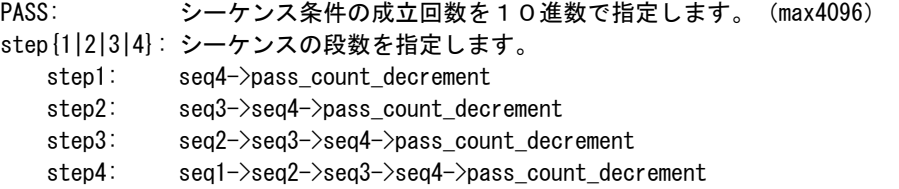

## [機能]

シーケンシャル条件の設定をします。 seq1~seq4の条件は、eve,eva,evtで指定します。 シーケンス途中でseqclr条件が成立した場合、そのシーケンスは最初に戻ります。

## [使用例]

seq 100 step1 seq1->seq2->seq3->seq4の条件成立が100回成立した時にseqイベントが発生します。

## sswon, sswoffコマンド

[書式]

- ssw{on|off} [{exec\_{[0]..[e]}|exec\_default}] [evap{1|2|3|4|5|6} {none|read|write|accs|readp|writep|accsp}] [evar{1|3|5} {none|read|write|accs|readp|writep|accsp}] [all\_cycle {none|read|write|accs|readp|writep|accsp}]
- [パラメータ]

sswon: サブスイッチがON時にトレースに取り込むサイクルを指定するコマンドです。

sswoff: サブスイッチがoff時にトレースに取り込むサイクルを指定するコマンドです。

exec  $\{[0]_{\cdot}, [e]\}$ :実行系のトレースに取り込むサイクルを指定します。

番号との対応付けは、以下の通りです。取り込みを制限した場合、トレース の逆アセンブル表示は正しく行えない場合があります。

0:Interrupt, 1:Exception, 2:RETI, 3:JMP, 4:JR, 5:JARL,

6:Condition Jump(not taken), 7:Condition Jump(taken),

8:CALLT, 9:SWITCH, a:DISPOSE, b:CTRET, c:tp, d:evt\_match

 exec\_default: 全てのサイクルを取り込みます。('exec\_0123456789abcd'と等価) 通常この状態で使用してください。

evap{1|2|3|4|5|6} {none|read|write|accs|readp|writep|accsp}:

 evaコマンドで指定したポイント条件それぞれに対し、取り込むサイクル の種類を指定します。

none :取り込みません。

read :リードサイクルのみを取り込みます。

- write :ライトサイクルのみを取り込みます。
- accs :リードとライトの両方のサイクルを取り込みます。
- readp :リードサイクルとその実行サイクルを取り込みます。
- writep:ライトサイクルとその実行サイクルを取り込みます。
- accsp :リードとライトのサイクルとその実行サイクルを取り込みます。

evar{1|3|5} {none|read|write|accs|readp|writep|accsp}:

 evaコマンドで指定した範囲条件それぞれに対し、取り込むサイクル の種類を指定します。

- none :取り込みません。
- read :リードサイクルのみを取り込みます。
- write :ライトサイクルのみを取り込みます。
- accs :リードとライトの両方のサイクルを取り込みます。
- readp :リードサイクルとその実行サイクルを取り込みます。
- writep:ライトサイクルとその実行サイクルを取り込みます。
- accsp :リードとライトのサイクルとその実行サイクルを取り込みます。

all cycle {none|read|write|accs|readp|writep|accsp}:

無条件に取り込むサイクルの種類を指定します。

- none :取り込みません。
- read :リードサイクルのみを取り込みます。
- write :ライトサイクルのみを取り込みます。
- accs :リードとライトの両方のサイクルを取り込みます。
- readp :リードサイクルとその実行サイクルを取り込みます。
- writep:ライトサイクルとその実行サイクルを取り込みます。
- accsp :リードとライトのサイクルとその実行サイクルを取り込みます。
- [機能]

サブスイッチの状態によって、トレースに取り込むサイクルの種類を指定します。

```
[使用例] 
  初期値では、サブスイッチがONの時に全てのサイクルを取り込み、OFFの時にサイクルの取り
  込みを行わないように指定してあります。 
  これにより、任意の条件でトレースの取り込みをコントロールできます。 
  以下に初期値の状態を示します。 
   >sswon 
   Sub-switch ON Settings: 
   Trace execute cycle = exec_0123456789abcd (exec_default)
    evap1 Trace cycle (evap1) = No cycle (none) 
    evap2 Trace cycle (evap2) = No cycle (none) 
     evap3 Trace cycle (evap3) = No cycle (none) 
     evap4 Trace cycle (evap4) = No cycle (none) 
     evap5 Trace cycle (evap5) = No cycle (none) 
     evap6 Trace cycle (evap6) = No cycle (none) 
    evar1 Trace cycle (evar1) = No cycle (none) evar3 Trace cycle (evar3) = No cycle (none) 
    evar5 Trace cycle (evar5) = No cycle (none) 
    All access cycle (all_cycle) = No cycle (none) 
   >sswoff 
   Sub-switch OFF Settings: 
   Trace execute cycle = exec
    evap1 Trace cycle (evap1) = No cycle (none) evap2 Trace cycle (evap2) = No cycle (none) 
     evap3 Trace cycle (evap3) = No cycle (none) 
     evap4 Trace cycle (evap4) = No cycle (none) 
     evap5 Trace cycle (evap5) = No cycle (none) 
    evap6 Trace cycle (evap6) = No cycle (none)evar1 Trace cycle (evar1) = No cycle (none) evar3 Trace cycle (evar3) = No cycle (none) 
   \frac{1}{2} evars Trace cycle (evars) = No cycle (none)
    All access cycle (all cycle) = No cycle (none)
[備考] 
  サブスイッチに関する詳細は、「付録.A トレース機能の詳細」を参照ください。
```
## sswenvコマンド

### [書式]

sswenv [[!]tsp1] [[!]tsp2] [[!]secon] [[!]secoff] [[!]qualify]

[パラメータ]

[!]tsp1: tsp1をサブスイッチ・オン条件に指定します。!で指定しません。

- [!]tsp2: tsp2をサブスイッチ・オフ条件に指定します。!で指定しません。
- [!]secon: セクションON条件をサブスイッチ・オン条件に指定します。!で指定しません。
- [!]secoff: セクションOFFをサブスイッチ・オフ条件に指定します。!で指定しません。
- [!]qualify: クオリファイ条件をサブスイッチ・オン/オフ条件に指定します。 !で指定しません。

#### [機能]

サブスイッチの条件の指定をおこないます。

## [使用例]

sswenv tsp1 tsp2

tsp1をサブスイッチ・オン条件に、tsp2をサブスイッチ・オフ条件に指定します。

### sfrコマンド

[書式] sfr [reg [VAL]]

[パラメータ]

reg: SFRレジスタ名を指定します。

VAL: SFRのレジスタ値を16進数で指定します。

レジスタとして使用できる名称は以下の通りです。

#### <sfrコマンドでアクセスできるレジスタ一覧>

SFR (R/W):

PAL PALL PAH PAHL PAHH PDH PDHL PDHH PCS PCT PCM PCD PMAL PMALL PMAH PMAHL PMAHH PMDH PMDHL PMDHH PMCS PMCT PMCM PMCD PMCAL PMCALL PMCAH PMCAHL PMCAHH PMCDH PMCDHL PMCDHH PMCCS PFCCS PMCCT PFCCT PMCCM PFCCM PMCCD PFCDH PFCDHL PFCDHH PFCALL CSCO CSC1 BHC VSWC BTSC BTSCL BTSCH CADL CADH CCNT COPR COPRL COPRH DSA0L DSA0H DDA0L DDA0H DSA1L DSA1H DDA1L DDA1H DSA2L DSA2H DDA2L DDA2H DSA3L DSA3H DDA3L DDA3H DBC0L DBC0H DBC1L DBC1H DBC2L DBC2H DBC3L DBC3H DADC0 DADC1 DADC2 DADC3 DC DCHC0 DCHC1 DCHC2 DCHC3 DRST IMR0 IMR0L IMR0H IMR1 IMR1L IMR1H IMR2 IMR2L IMR2H IMR3 IMR3L IMR3H IMR4 IMR4L IMR4H IMR5 IMR5L IMR5H P1IC0 P1IC1 P2IC1 P2IC2 P2IC3 P2IC4 P2IC5 P5IC0 P5IC1 P5IC2 P6IC5 P6IC6 P6IC7 PDIC0 PDIC1 PDIC2 PDIC3 PDIC4 PDIC5 PDIC6 PDIC7 PDIC8 PDIC9 PDIC10 PDIC11 PDIC12 PDIC13 PDIC14 PDIC15 PLIC0 PLIC1 OVCICO OVCIC1 OVCIC2 OVCIC3 OVCIC4 OVCIC5 CCC0ICO CCC0IC1 CCC1ICO CCC1IC1 CCC2IC0 CCC2IC1 CCC3IC0 CCC3IC1 CCC4IC0 CCC4IC1 CCC5IC0 CCC5IC1 CMDIC0 CMDIC1 CMDIC2 CMDIC3 CC10IC0 CC10IC1 CM10IC0 CM10IC1 OV1IC0 UD1IC0 CC11IC0 CC11IC1 CM11IC0 CM11IC1 OV1IC1 UD1IC1 DMAIC0 DMAIC1 DMAIC2 DMAIC3 CSI3IC0 COVF3IC0 CSI3IC1 COVF3IC1 UREIC0 URIC0 UTIC0 UIFIC0 UTOIC0 UREIC1 URIC1 UTIC1 UIFIC1 UTOIC1 ADIC US0BIC US1BIC US2BIC USP2IC USP4IC RSUMIC PSC ADM0 ADM1 ADM2 ADTS P1 P2 P5 P6 P7 PM1 PM2 PM5 PM6 PM7 PMC1 PMC2 PMC5 PMC6 PMC7 PFC1 PFC2 PFC5 PFC6 PFC7 BCT0 BCT1 DWC0 DWC1 BCC ASC BCP LBS FWC FIC BMC PRC SCR1 RFS1 SCR3 RFS3 SCR4 RFS4 SCR6 RFS6 CMD0 TMCD0 CMD1 TMCD1 CMD2 TMCD2 CMD3 TMCD3 TMENC10 CM100 CM101 CC100 CC101 CCR10 TUM10 TMC10 SESA10 PRM10 NCW10 TMENC11 CM110 CM111 CC110 CC111 CCR11 TUM11 TMC11 SESA11 PRM11 NCW11 CCC00 CCC01 TMCC00 TMCC01 SESC0 NCWC0 CCC10 CCC11 TMCC10 TMCC11 SESC1 NCWC1 CCC20 CCC21 TMCC20 TMCC21 SESC2 NCWC2 CCC30 CCC31 TMCC30 TMCC31 SESC3 NCWC3 CCC40 CCC41 TMCC40 TMCC41 CCC50 CCC51 TMCC50 TMCC51 IRC IRWE DTFR0 DTFR1 DTFR2 DTFR3 CKC CKS SSCGC DTOC DSFP DIFC0 DIFC1 DIFC2 DIFC3 UB0CTL0 UB0CTL2 UB0STR UB0FIC0 UB0FIC1 UB0FIC2 UB0FIC2L UB0FIC2H UB1CTL0 UB1CTL2 UB1STR UB1FIC0 UB1FIC1 UB1FIC2 UB1FIC2L UB1FIC2H PWMC0 PWM0 PWML0 PWMH0 PWMC1 PWM1 PWML1 PWMH1 INTF1 INTF2 INTF5 INTF6 INTFAL INTFDH INTFDHL INTFDHH INTR1 INTR2 INTR5 INTR6 INTRAL INTRDH INTRDHL INTRDHH CSIM30 CSIC30 SFDB30 SFDB30L SFDB30H SFA30 CSIL30 SFN30 CSIM31 CSIC31 SFDB31 SFDB31L SFDB31H SFA31 CSIL31 SFN31 UF0CS UF0BC UF0E0N UF0E0NA UF0EN UF0ENM UF0SDS UF0IM0 UF0IM1 UF0IM2 UF0IM3 UF0IM4 UF0IDR UF0DEND UF0GPR UF0MODC UF0AIFN UF0AAS UF0E1IM UF0E2IM UF0E3IM UF0E4IM UF0E7IM UF0E8IM UF0DSTL UF0E0SL UF0E1SL UF0E2SL UF0E3SL UF0E4SL UF0E7SL UF0E8SL UF0DSCL UF0DD0 UF0DD1 UF0DD2 UF0DD3 UF0DD4 UF0DD5 UF0DD6 UF0DD7 UF0DD8 UF0DD9

UF0DD10 UF0DD11 UF0DD12 UF0DD13 UF0DD14 UF0DD15 UF0DD16 UF0DD17 UF0CIE0 UF0CIE1 UF0CIE2 UF0CIE3 UF0CIE4 UF0CIE5 UF0CIE6 UF0CIE7 UF0CIE8 UF0CIE9 UF0CIE10 UF0CIE11 UF0CIE12 UF0CIE13 UF0CIE14 UF0CIE15 UF0CIE16 UF0CIE17 UF0CIE18 UF0CIE19 UF0CIE20 UF0CIE21 UF0CIE22 UF0CIE23 UF0CIE24 UF0CIE25 UF0CIE26 UF0CIE27 UF0CIE28 UF0CIE29 UF0CIE30 UF0CIE31 UF0CIE32 UF0CIE33 UF0CIE34 UF0CIE35 UF0CIE36 UF0CIE37 UF0CIE38 UF0CIE39 UF0CIE40 UF0CIE41 UF0CIE42 UF0CIE43 UF0CIE44 UF0CIE45 UF0CIE46 UF0CIE47 UF0CIE48 UF0CIE49 UF0CIE50 UF0CIE51 UF0CIE52 UF0CIE53 UF0CIE54 UF0CIE55 UF0CIE56 UF0CIE57 UF0CIE58 UF0CIE59 UF0CIE60 UF0CIE61 UF0CIE62 UF0CIE63 UF0CIE64 UF0CIE65 UF0CIE66 UF0CIE67 UF0CIE68 UF0CIE69 UF0CIE70 UF0CIE71 UF0CIE72 UF0CIE73 UF0CIE74 UF0CIE75 UF0CIE76 UF0CIE77 UF0CIE78 UF0CIE79 UF0CIE80 UF0CIE81 UF0CIE82 UF0CIE83 UF0CIE84 UF0CIE85 UF0CIE86 UF0CIE87 UF0CIE88 UF0CIE89 UF0CIE90 UF0CIE91 UF0CIE92 UF0CIE93 UF0CIE94 UF0CIE95 UF0CIE96 UF0CIE97 UF0CIE98 UF0CIE99 UF0CIE100 UF0CIE101 UF0CIE102 UF0CIE103 UF0CIE104 UF0CIE105 UF0CIE106 UF0CIE107 UF0CIE108 UF0CIE109 UF0CIE110 UF0CIE111 UF0CIE112 UF0CIE113 UF0CIE114 UF0CIE115 UF0CIE116 UF0CIE117 UF0CIE118 UF0CIE119 UF0CIE120 UF0CIE121 UF0CIE122 UF0CIE123 UF0CIE124 UF0CIE125 UF0CIE126 UF0CIE127 UF0CIE128 UF0CIE129 UF0CIE130 UF0CIE131 UF0CIE132 UF0CIE133 UF0CIE134 UF0CIE135 UF0CIE136 UF0CIE137 UF0CIE138 UF0CIE139 UF0CIE140 UF0CIE141 UF0CIE142 UF0CIE143 UF0CIE144 UF0CIE145 UF0CIE146 UF0CIE147 UF0CIE148 UF0CIE149 UF0CIE150 UF0CIE151 UF0CIE152 UF0CIE153 UF0CIE154 UF0CIE155 UF0CIE156 UF0CIE157 UF0CIE158 UF0CIE159 UF0CIE160 UF0CIE161 UF0CIE162 UF0CIE163 UF0CIE164 UF0CIE165 UF0CIE166 UF0CIE167 UF0CIE168 UF0CIE169 UF0CIE170 UF0CIE171 UF0CIE172 UF0CIE173 UF0CIE174 UF0CIE175 UF0CIE176 UF0CIE177 UF0CIE178 UF0CIE179 UF0CIE180 UF0CIE181 UF0CIE182 UF0CIE183 UF0CIE184 UF0CIE185 UF0CIE186 UF0CIE187 UF0CIE188 UF0CIE189 UF0CIE190 UF0CIE191 UF0CIE192 UF0CIE193 UF0CIE194 UF0CIE195 UF0CIE196 UF0CIE197 UF0CIE198 UF0CIE199 UF0CIE200 UF0CIE201 UF0CIE202 UF0CIE203 UF0CIE204 UF0CIE205 UF0CIE206 UF0CIE207 UF0CIE208 UF0CIE209 UF0CIE210 UF0CIE211 UF0CIE212 UF0CIE213 UF0CIE214 UF0CIE215 UF0CIE216 UF0CIE217 UF0CIE218 UF0CIE219 UF0CIE220 UF0CIE221 UF0CIE222 UF0CIE223 UF0CIE224 UF0CIE225 UF0CIE226 UF0CIE227 UF0CIE228 UF0CIE229 UF0CIE230 UF0CIE231 UF0CIE232 UF0CIE233 UF0CIE234 UF0CIE235 UF0CIE236 UF0CIE237 UF0CIE238 UF0CIE239 UF0CIE240 UF0CIE241 UF0CIE242 UF0CIE243 UF0CIE244 UF0CIE245 UF0CIE246 UF0CIE247 UF0CIE248 UF0CIE249 UF0CIE250 UF0CIE251 UF0CIE252 UF0CIE253 UF0CIE254 UF0CIE255 SFR (W): PRCMD UB0TX UB1TX UF0IC0 UF0IC1 UF0IC2 UF0IC3 UF0IC4 UF0FIC0 UF0FIC1 UF0E0W UF0BI1 UF0BI2 UF0INT1 UF0INT2 SFR (R): PALH PMALH PMCALH ISPR ADCR0 ADCR0H ADCR1 ADCR1H ADCR2 ADCR2H ADCR3 ADCR3H ADCR4 ADCR4H ADCR5 ADCR5H ADCR6 ADCR6H ADCR7 ADCR7H TMD0 TMD1 TMD2 TMD3 STATUS10 STATUS11 TMC0 TMC1 TMC2 TMC3 TMC4 TMC5 LOCKR UB0RXAP UB0RX UB0FIS0 UB0FIS1 UB1RXAP UB1RX UB1FIS0 UB1FIS1 SIRB30 SIRB30L SIRB30H SIRB31 SIRB31L SIRB31H UF0CLR UF0SET UF0EPS0 UF0EPS1 UF0EPS2 UF0IS0 UF0IS1 UF0IS2 UF0IS3 UF0IS4 UF0DMS0 UF0DMS1 UF0MODS UF0ASS UF0E0R UF0E0L UF0E0ST UF0BO1 UF0BO1L UF0BO2 UF0BO2L UF0ADRS UF0CNF UF0IF0 UF0IF1 UF0IF2 UF0IF3 UF0IF4

## [機能]

SFRレジスタ値の設定と表示を行います。

#### [使用例]

sfr PAL PALレジスタの値を表示します。 sfr PAL 0 PALレジスタに0hを設定します。

## symfile,symコマンド

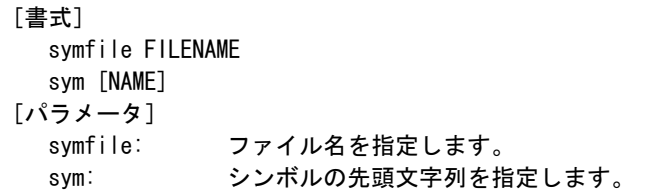

## [機能]

symfile コマンドは、FILENAMEで指定したelfファイルからシンボルを読み込みます。 対象となるのはグローバルシンボルだけです。 Symコマンドは、読み込んだシンボルの表示(最大30個)をします。

### [使用例]

symfile c:\test\dry\dry.elf

c:\test\dryのディレクトリからelfファイル:dry.elfのシンボルを読み込みます。 sym m

mから始まるシンボルを最大30個表示します。

## tenvコマンド

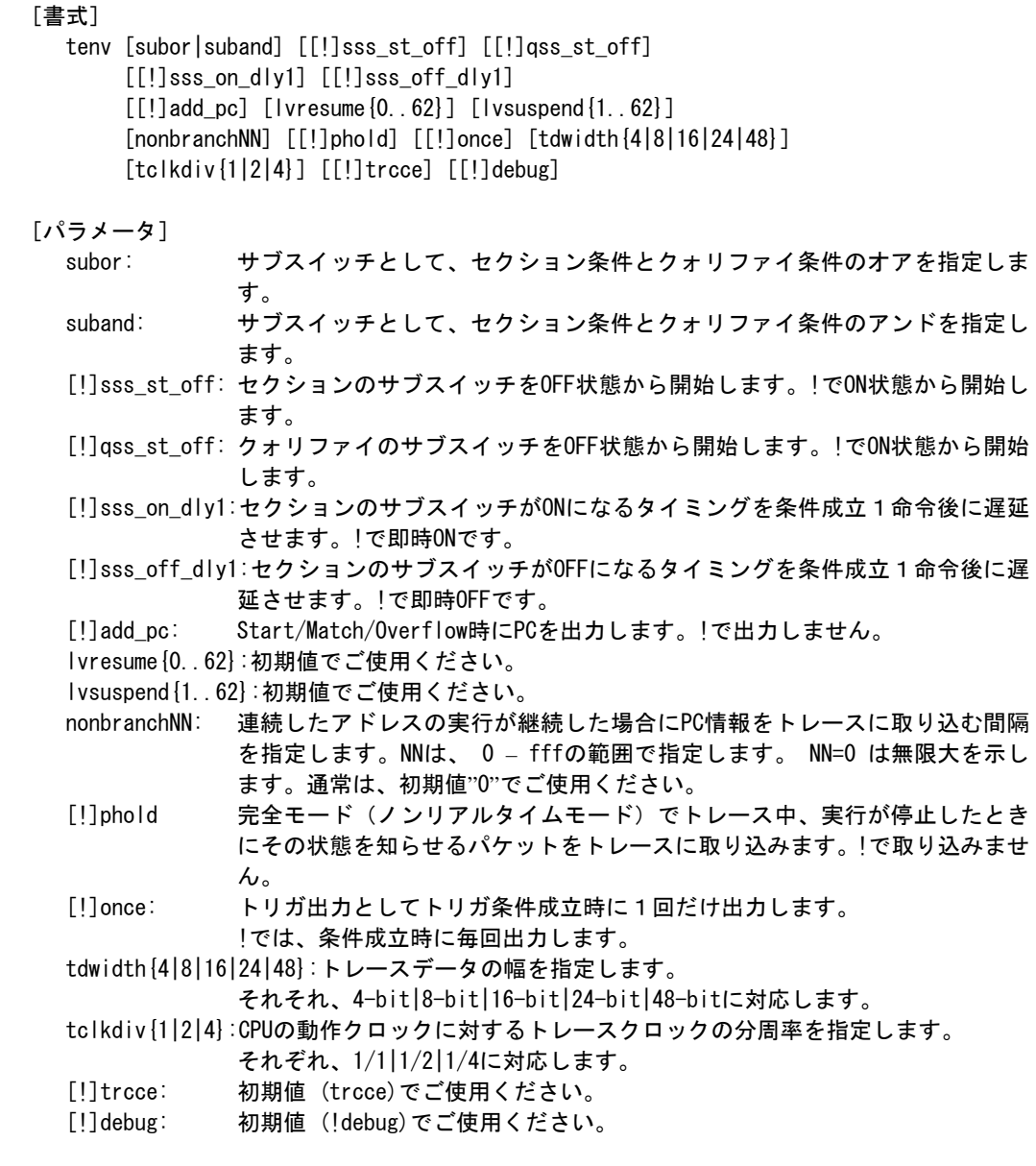

## [機能]

トレースの環境設定を行います。

### [使用例]

tenv subor dmatrc サブスイッチは、セクションとクォリファイのオアでトレースします。

#### [備考]

## tpコマンド

## [書式]

tp [ADDR] [asid ASID|noasid] [/del]

## [パラメータ]

ADDR: 偶数アドレスを16進数で指定します。(A0は、常に0に補正されます) asid ASID|noasid: 将来の拡張用です。noasidでご使用ください。 /del: 指定したアドレスを解除します。

#### [機能]

トレースのトリガポイントを指定します。

トレースは、トリガポイントを基点にしてその前後の実行状態を取り込むことができます。

#### [使用例]

tp 100000

10000hの命令実行をトリガポイントとして指定します。

#### [注意事項]

tronコマンドでdelay modeが指定されている場合、トリガポイントの指定は無視されます。 この場合、tron !delayと入力してdelay modeを解除してください。

## tsp1,tsp2コマンド

[書式] tsp{1|2} [ADDR] [asid ASID|noasid] [/del]

[パラメータ]

tsp{1|2}: tsp1または、tsp2の条件指定に先立ち入力します。 ADDR: 実行アドレスを16進数で指定します。 asid ASID|noasid: 将来の拡張用です。noasidでご使用ください。 /del: 指定したアドレスを解除します。

#### [機能]

2点あるトレースのセクション・ポイント(アドレス)を指定します。 指定したポイントで、トレース情報の取り込みサイクルをかえることができます。 (取り込み条件の指定は、sswon, sswoffコマンドを参照ください)

## [使用例]

tsp1 100000

セクション・ポイント1に100hの命令実行を指定します。

#### [備考]

```
tmodeコマンド
              [書式] 
                 tmode 
              [パラメータ] 
                 なし 
              [機能] 
                 トレースの設定状態を表示します。 
              [表示例] 
                 以下にデフォルト値を表示例として示します。 
                        >tmode 
                        Trace Settings (tron): 
                         Delay Count = 0000ffff
                         Trace Mode = Real Time (real)Start Mode = Force Start (force)
                         Delay Mode = Disable (!delay)
                         Ext Trigger = Disable (noext)
                        Trace Env Settings : 
                         Sub switch = \langle section \rangle or \langle qualify \rangle (subor)
                         Section Sub Switch at force start = on (!sss_st_off) 
                         Qualify Sub Switch at force start = on (!qss_st_off) 
                         Section Sub Switch turn on delay = immediately (!sss_on_dly1)
                         Section Sub Switch turn off delay = immediately (!sss_off_dly1) 
                         Add PC information = Disable (ladd_pc)Non-branch = None (nonbranch0)Resume Level = 0 (lyresume0)
                         Suspend Level = 1 (lvsuspend1) 
                         PHOLD = Disable (!phold)
                         ONCE = Disable (!once)
                          TDATA Width = 16bit (tdwidth16) 
                         TRCCLK Div. = 1/2 (tclkdiv2)
                         Debug Mode = Disable (!debug)
                        Trace Switch Point Settings: 
                              Address ASID 
                         tsp1 /del 
                         tsp2 /del 
                        Trigger Point Settings: 
                            Address ASID 
                         tp /del
```
[備考]

## tronコマンド

[書式]

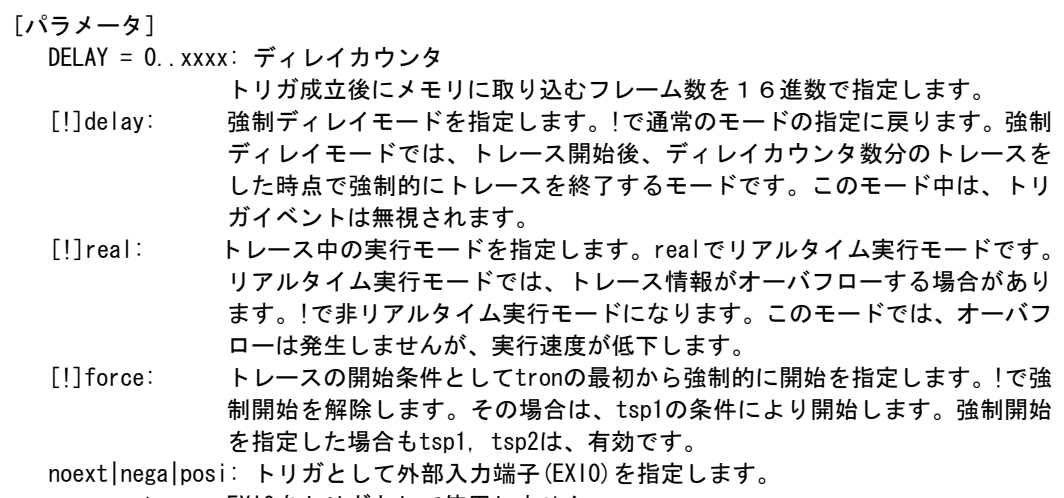

noext: EXI0をトリガとして使用しません。

posi: EXI0の立ち上がりエッジをトリガとして指定します。

nega: EXI0の立ち下がエッジをトリガとして指定します。

tron [DELAY] [[!]delay] [[!]real] [[!]force] [noext|posi|nega]

#### [機能]

トレースの設定とトレースバッファをクリアし、トレースの取り込みを開始します。

#### [使用例]

tron

初期値でtronした場合、トレースは強制的に開始し、トレースを強制的に終了するまでト レースします。ブレーク後trace表示させた場合、ブレーク直前の実行までの実行状態が 表示できます。

tron delay 3fffd

初期値に対し強制ディレイモード(delay=on)でトレースを開始します。実行開始直後より、 ディレイカウンタ値:0x3ffd分の取り込み後、トレースは自動的に終了します。強制ディ レイモードでは、トリガは無視されます。

## tp 1000

tron !delay 1ffff

tpの条件成立をトリガポイントとしてトレースを開始します。!delayは、変更していなけ れば指定する必要はありません。トリガ成立後は、ディレイカウンタ値:0x1ffffサイクル 分取り込んだ後、トレースは自動的に終了します。その結果、トリガポイントの前後、約 0x20000サイクルがトレースに入ります。

#### tsp1 1000

tsp2 2000

#### tp 1800

tron !force

トレースパケットの取り込み条件は、tsp1の条件成立後はsswonコマンドの指定値に、tsp2 の条件成立後はsswoffコマンドの指定値になります。初期値では、sswonコマンドでパケ ットの取り込み、sswoffで取り込みの停止を指定していますので、この設定では、tsp1で 指定した0x1000番地の実行直後より、トレースの取り込みを開始し、tsp2で指定した 0x2000番地の実行で一時的にトレースの取り込みを中止します。この間にtpで指定した 0x1800の実行があった場合、それをトリガポイントとして、ディレイサイクル値(初期値 0x1ffff)分のパケットをトレースして取り込みを終了します。

tsp1 /del

tsp2 /del tron force tsp1, tsp2を解除して、強制開始でトレースを開始します。

[備考]

# troffコマンド

[書式] troff

[パラメータ] なし

[機能]

トレースの取り込みを強制的に終了します。

## traceコマンド

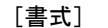

trace [POS] [all|pc|data] [asm|ttag1|ttag2] [subNN]

```
[パラメータ]
```
POS=±0..xxxx: トリガサイクル近辺または終了サイクルを0として、トレースの表示開始位 置を16進数で指定します。

all|pc|data: 取り込んだトレース情報の中から選択して表示するサイクルの指定します。

- all: 全てのサイクル
- pc: 実行サイクルのみ
- data: データサイクルのみ

asm|ttag1|ttag2表示種別を指定します。

- Asm: アセンブラ表示のみ
- ttag1: アセンブラ表示+絶対時間でのタイムタグ表示
	- ttag2: アセンブラ表示+相対時間でのタイムタグ表示

subNN: 実際に取り込まれる一つの分岐情報から連続して逆アセンブルする命令数を 16進数で指定します。初期値は80h(ex:sub80)です。

#### [機能]

トレースバッファの内容を表示します。

トレース中にこのコマンドを発行した場合、強制的に取り込みを終了します。

# [表示例]<br>> trace asm

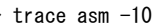

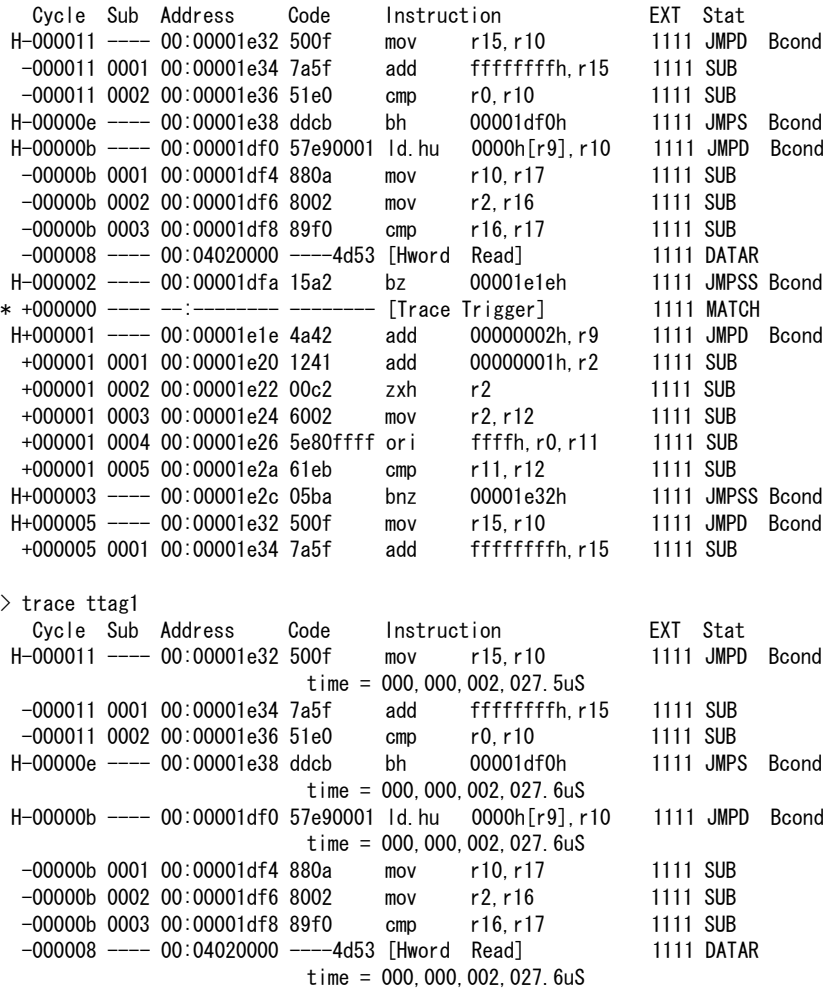

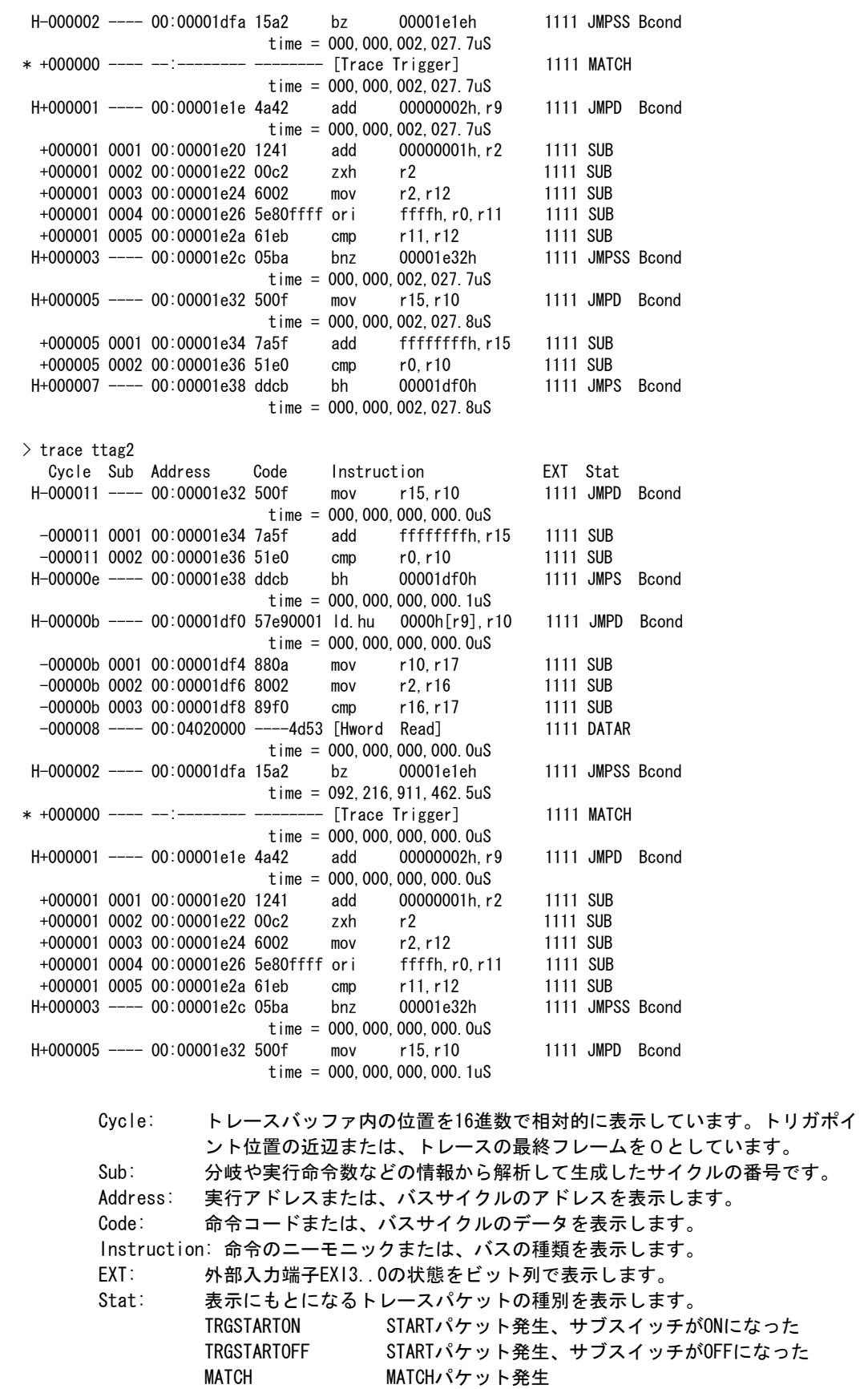

OVF オーバーフロー発生 TRCEND TRCENDパケット発生

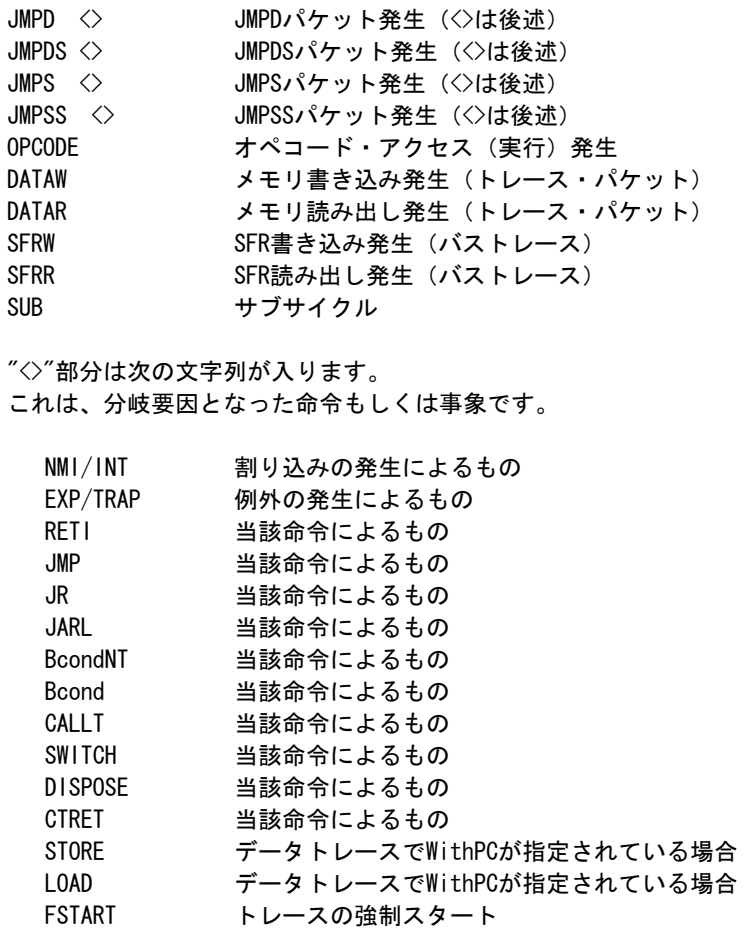

\*: トリガポイント(多少ずれる場合があります) time = タイムタグの表示

備考:タイムタグは、CPUから分岐情報が出力された時点のものです。分岐情報の出力は、実 際の実行時間に対し遅れがあり、この遅れは一定ではありません。したがって、測定 値には潜在的な誤差があります。また、実行直後の測定値は不定ですので無視してく ださい。

[備考]

## ftraceコマンド

[書式]

ftrace statpos endpos filname [trace\_options]

[パラメータ]

statpos: ファイルに書き出すトレースポジションの開始位置 endpos: ファイルに書き出すトレースポジションの終了位置 filname: trace\_options: 以下のパラメータが指定できます。意味は、traceコマンドと同じです。 [all|pc|data] [asm|ttag1|ttag2] [subNN]

#### [機能]

トレースバッファの内容をファイルに書き出します。

#### [注意]

このコマンドは、処理を開始しますと途中でキャンセルできませんので、パラメータの 入力には十分ご注意ください。大きな範囲を指定した場合、処理に時間がかかります。

## tdata\_dlyコマンド

### [書式]

tdata\_dly [off|small|medium|large]

## [パラメータ]

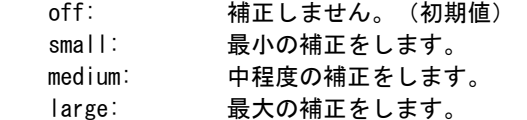

## [機能]

トレースクロックに対するトレースデータのセットアップ時間を調整するためのコマンドで す。セットアップ時間はoffが一番小さく、largeが一番大きくなります。なお、実際のセット アップ値は使用するRTE-xxxx-TP本体やケーブルに依存しますので、各本体の仕様を確認くだ さい。

### [補足]

通常は初期値から変更する必要はありませんが、CPUやボードの状態によっては調整が必要に なる場合があります。

## verコマンド

[書式] ver [パラメータ]

なし

[機能]

...<u>. .</u><br>ICE制御用のファームウェアのバージョンを表示します。